# Lecture 6 - Arrays and pointers

### Pointers and addresses

x - variable  $px = kx$ ; - assignement of the address of variable x to variable px

px=&x; y=\*px; is equivalent to y=x;

Declarations: int x,y; int \*px; float \*pz;

Pointer should indicate an object of a given type!! Exclusion - pointer to void !!

Equivalent notations: \*ip+=1; ++\*ip; (\*ip)++;

In the third case the brackets are necessary, since operations determined by one argument \* and ++ are executed from the right to the left.

### Pointers and arrays

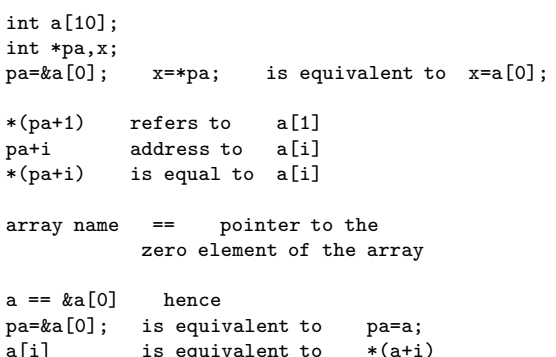

### Difference between the array name and the pointer variable

pa=a; pa++; O.K. a=pa; a++; p=&a; Wrong!! Forbidden!! If addresses p q refer to the same array, than relations  $\langle , \langle =, \rangle \rangle$  work properly. Dangerous may be comparison of addresses to different arrays!

Examples:

```
/* Version I */
strlen(char *s) /* give the string length */
{
  int n;
  for (n=0; *s != '\\0'; s++)n++;
  return n;
}
```

```
/* Version II */
strlen(char *s) /* give the string length */
{
   char *p=s;
  while (*p := ' \0')p++;
  return (p-s);
}
/* Version III */
strlen(char *s) /* give the string length */
{
   char *p=s;
  while (*p)
     p++;
  return (p-s);
}
/* Version IV */
strlen(char *s) /* give the string length */
{
   char *p=s;
  while (*p++)
      ;
   return (p-s);
```
## Arithmetic on addresses

#### Typical operations

}

```
p++; - shift to the next element
p+=i; - shift to the element placed i
        positions ahead of the actual
```
The following operations are proper pointer operations:

- assignement of pointers to objects of the same type
- addition or subtraction of pointers and integer numbers
- subtraction or comparison of two pointers to the elements of the same array
- assignement of value zero to a pointer or comparison of the pointer with zero

It is forbidden:

- neither add themselves two pointers nor multiply them, or divide shift, connect with masks, add to them floating point numbers (anyhow pointers are not integer numbers)
- assign without casting to a pointer to an object of type a pointer to an object of another type (except pointers to an object of type void \* ).

### Arguments - passing by value

In C language all function arguments are passed by "value". It means that function receives copies of arguments and works on them. Function called could not directly change value of variable in the calling function. Example:

```
/* Function rises argument base
   to power n \times/int power(int base, int n)
{
  int p;
  for (p=1; n > 0; n--)
     p=p*base;
  return p;
}
```
Change of  $n$  variable value inside the function does not influence the value of the argument with which it was called.

# Multidimensional arrays

Basic rules:

- two-dimensional array is a one-dimensional array, at which each element is a one dimensional array.
- it is allowed not to fully determine the first dimension (its final size determination is then carried out at the moment of initialization), but all other dimensions should be specified.
- elements are stored in memory rowwise, i.e. recall

```
daytab[i][j] /* [row][column] */
denotes a reference to the i-th row,
j-th column. (Most rapidly varies the
right index.
```
Example:

```
static char daytab[2][13]={
{0,31,28,31,30,31,30,31,31,30,31,30,31},
 {0,31,28,31,30,31,30,31,31,30,31,30,31}};
/* give the day of the year on the basis of
                             month and day */
int day_of_year(int year, int month, int day)
{
  int i,leap;
  leap=year % 4 == 0 && year % 100 != 0
                     || year % 400 == 0;
  for (i=1; i <month; i++)day += daytab[leap];
 return day;
}
/* give the month and day on the basis
                          of year day */
void month_day(int year, int yearday,
               int *pmonth, int *pday)
{
  int i,leap;
  leap=year % 4 == 0 && year % 100 != 0
                     || year % 400 == 0;
  for (i=1; yearday > daytab[leap][i]; i++)
   yearday -= daytab[leap][i];
  *pmonth=i;
  *pday=yearday;
\mathbf{r}
```
#### Initialization of multidimensional arrays

List of initialisers of its elements surrounded by square brackets.

- If in some square bracket some elements are missed, then they are supplemented with zeros ( {0} ).
- If in some internal brackets appear all intializers, such brackets may be omitted.
- square brackets surrounding list of characters may be replaced by string compsed of exactly such characters.
- omitting in an array declaration determination of the number of elements in the first array dimension causes its default determination on the basis of the initialisers list.

Examples:

```
int Vec[3]={10,20,30};
long int Arr[3][2]={ {1,2}, {3,4}, {5,6}};
char Greet[6]={'H','e','l','l','o'};
/* Greet[6] subscribed as the default \sqrt{0' *}char Text[]="Hello World";
/* default size 12 */
short int Matrix[2][3]={{1,2},{3}};
/* default initializer {{1,2,0},{3,0,0}} */
```
#### Pointers and multidimensional arrays

After the following definitions:

int a[10][20]; int \*b[10];

both notations  $a[3][4]$  and  $b[3][4]$  are correct references to single objects of type int.

- a is a true multidimensional array, 200 places of size int are reserved for it; element  $a/row/[column]$  one finds according to the formula:  $20*row+column$
- b assigns only 10 places for pointers and does not initialize them; assignement of initial values must be done directly - statically or by the program.

If each element of array b points to an array with 20 integer elements, then we have reserved 200 places of size int plus 10 cells for pointers.

An important advantage of a pointers array is the possibility to differentiate the rows lengths.

#### Passing two-dimensional array to function

We have to determine the number of columns. Hence, if an array daytab should be passed to the function f, then the function declaration have one of the three forms given below:

f(int daytab[2][13]);

 $f(int daytab[] [13]);$ 

f(int (\*daytab)[13]);

The last declaration says, that daytab is a pointer to the array of 13 integer numbers. Parantheses are in this case necessary, since rectangular brackets [] has got a higher priority than operator of indirect addressing \* . Without parantheses declaration

int \*daytab[13];

introduces an array of 13 pointers to integer objects.

#### Possibility of using multidimensional tables of negative indices

Solution assumed by the authors of Numerical Recipes:

```
#include <stdlib.h>
#include <stdio.h>
#define TYPFLOAT long double
#define MSQRT sartl
#define MFABS fabsl
void nrerror(char error_text[])
{
```

```
fprintf(stderr,
       "Numerical Recipes run-time error...\n");
fprintf(stderr,"%s\n",error_text);
fprintf(stderr,"...now exiting to system...\n");
```

```
exit(1);}
TYPFLOAT **dmatrix(int nrl,int nrh,int ncl,int nch)
{
int i;
TYPFLOAT **m;
m=(TYPFLOAT **)
  malloc((unsigned) (nrh-nrl+1)*sizeof(TYPFLOAT*));
if (!m) nrerror("allocation failure 1 in dmatrix()");
m -= nr1;
for(i=nr1; i<=nrh; i++) {
  m[i] = (TYPFLOAT * )malloc((unsigned) (nch-ncl+1)*sizeof(TYPFLOAT));
  if (!m[i])
    nrerror("allocation failure 2 in dmatrix()");
  m[i] -= ncl;}
return m;
}
void free_dmatrix(TYPFLOAT **m,
  int nrl,int nrh,int ncl,int nch)
{
int i;
for(i=nrh;i>=nrl;i--) free((char*) (m[i]+ncl));
free((char*) (m+nrl));
}
```
Calls to the function dmatrix may look as follows:

TYPFLOAT \*\*Q; /\* ....... \*/  $Q=$ dmatrix(-10, N, -5, N);